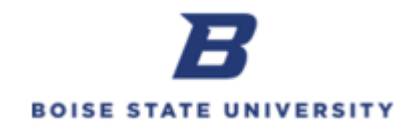

## **Completing a Payroll Correcting Entry**

**Purpose**: Payroll Correcting Entries may be completed to make corrections to posted payroll expenses.

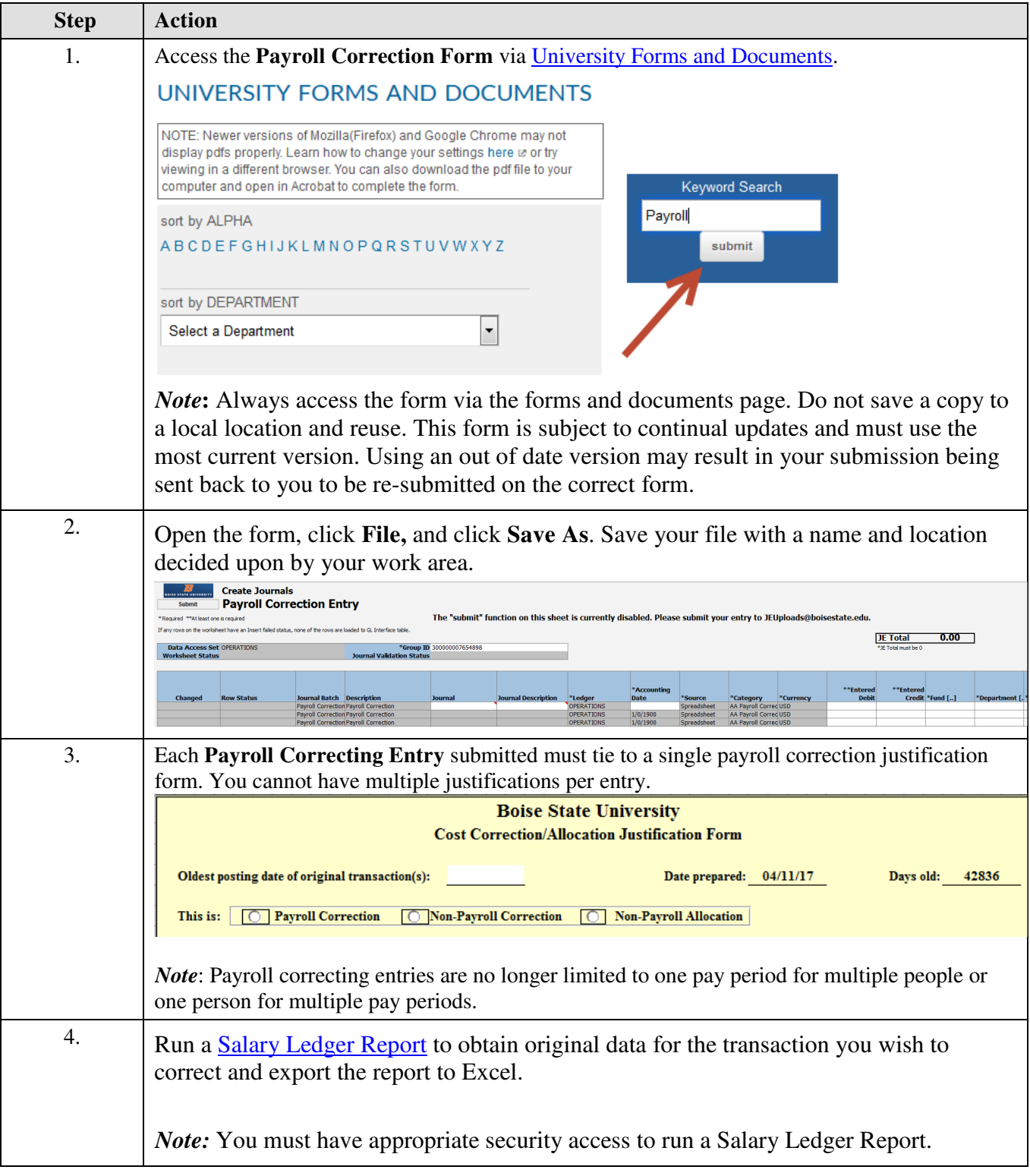

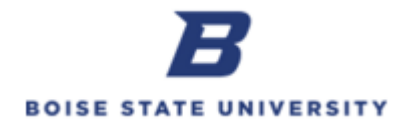

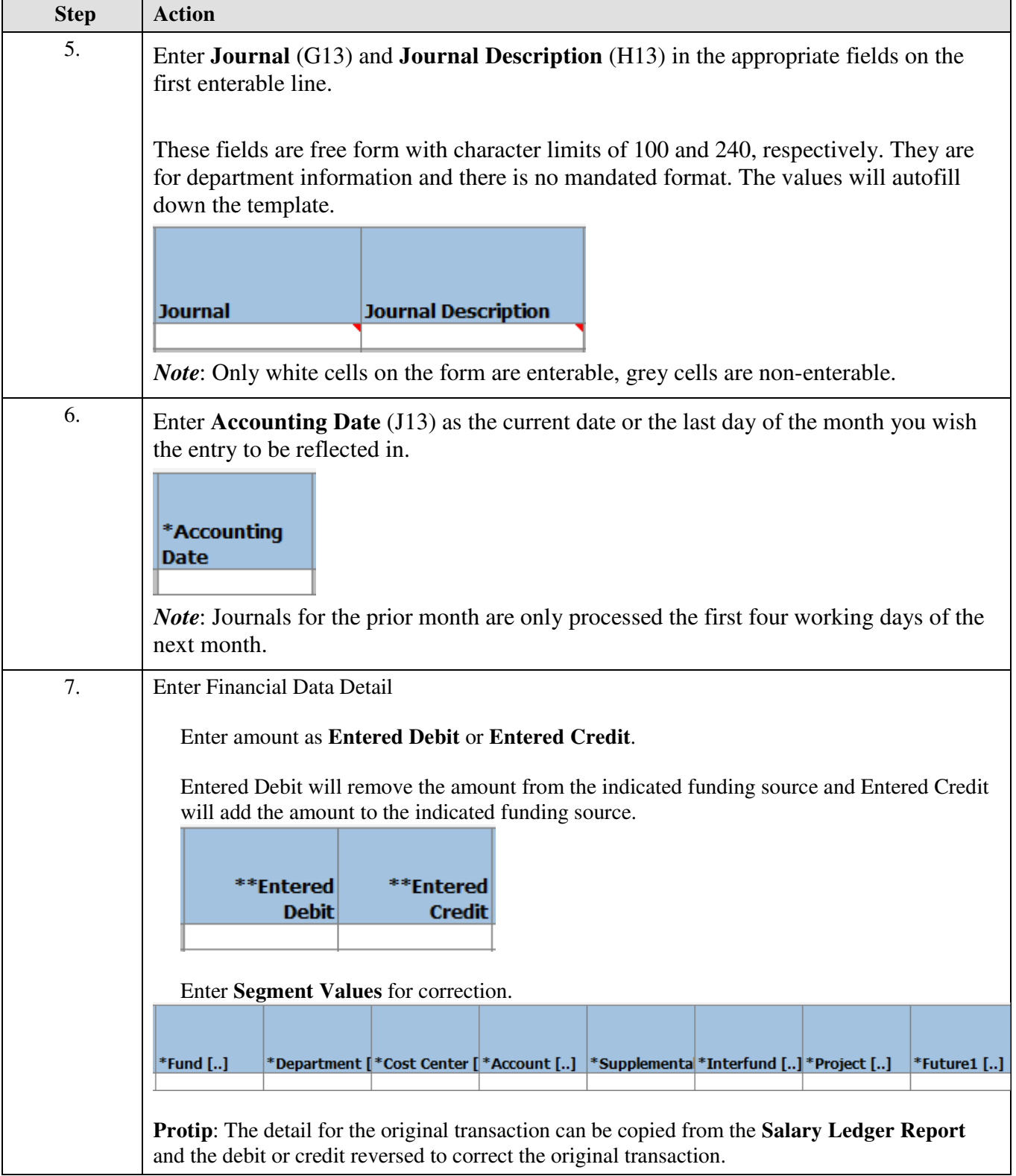

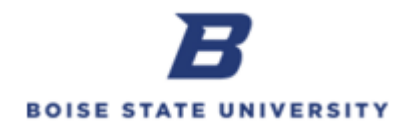

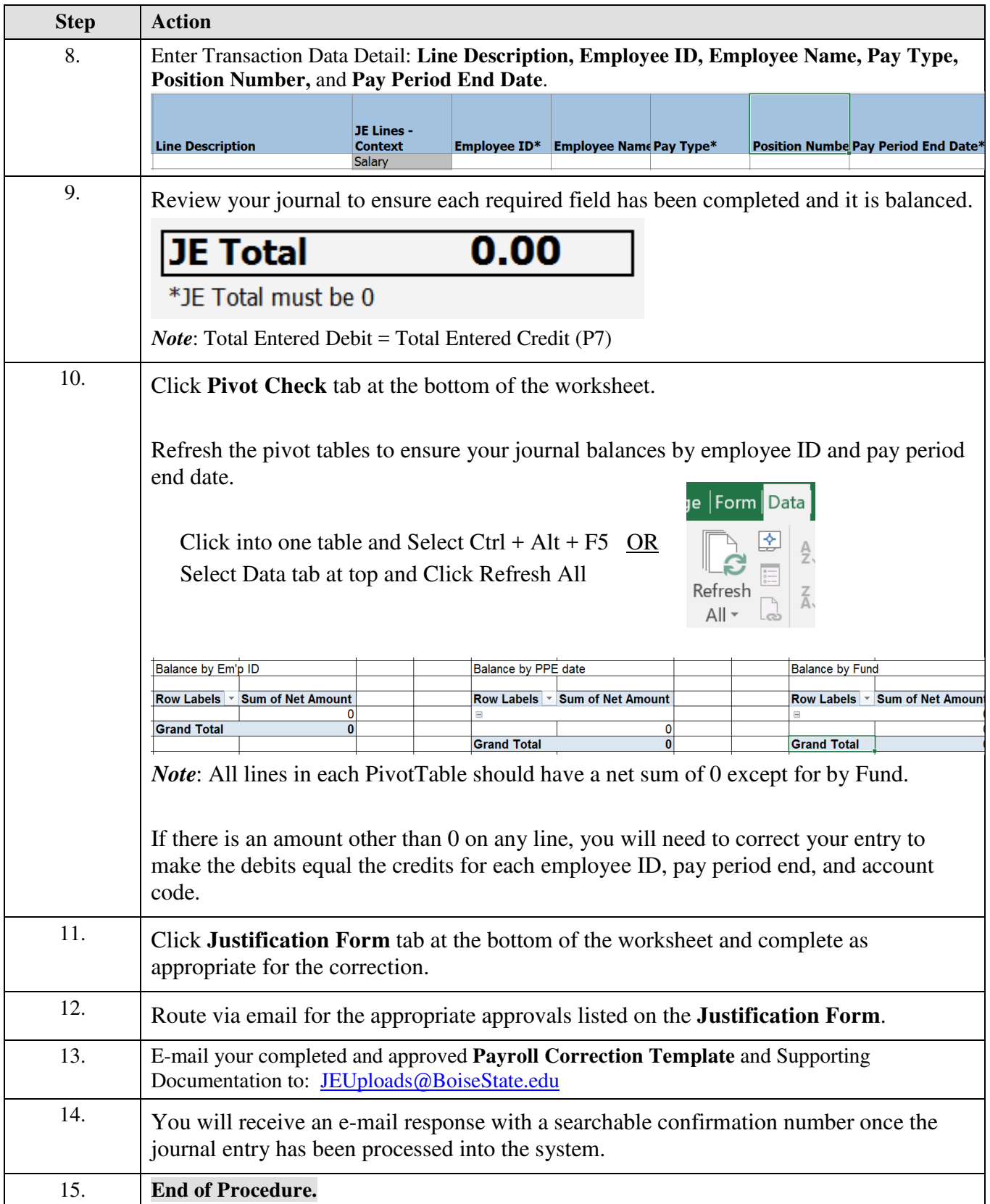